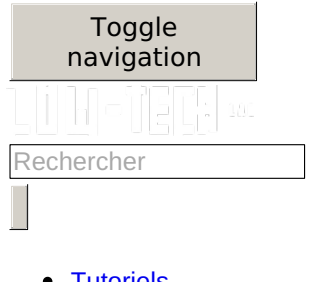

- <u>[Tutoriels](https://wiki.lowtechlab.org/wiki/Explore)</u>
- $\bullet$ **[Groupes](https://wiki.lowtechlab.org/wiki/Groups) [Forum](https://wiki.lowtechlab.org/wiki/Sp%25C3%25A9cial:AllDiscussions)**

Créer une page

#### **Vous n'avez pas la permission**

**Oups !** Vous n'avez pas la permission de modifier ce tutoriel car vous n'êtes pas connecté. Pour modifier ce tutoriel, créez un [compte](https://wiki.lowtechlab.org/w/index.php?title=Sp%25C3%25A9cial:UserLogin/signup&returnto=Translations:Monter_une_Communaut%25C3%25A9_Locale/12/es) ou [connectez-vous](https://wiki.lowtechlab.org/w/index.php?title=Sp%25C3%25A9cial:UserLogin&returnto=Translations:Monter_une_Communaut%25C3%25A9_Locale/12/es).

- francais
	- Créer un [compte](https://wiki.lowtechlab.org/w/index.php?title=Sp%25C3%25A9cial:Cr%25C3%25A9er_un_compte&returnto=Translations%253AMonter+une+Communaut%25C3%25A9+Locale%252F12%252Fes&returntoquery=uselang%253Dfr)
		- o Se [connecter](https://wiki.lowtechlab.org/w/index.php?title=Sp%25C3%25A9cial:Connexion&returnto=Translations%253AMonter+une+Communaut%25C3%25A9+Locale%252F12%252Fes&returntoquery=uselang%253Dfr)

[Aide](https://help.dokit.app/wiki/Main_Page)

# **Translations:Monter une Communauté Locale/12/es**

- [Translations](https://wiki.lowtechlab.org/wiki/Translations:Monter_une_Communaut%25C3%25A9_Locale/12/es)
- Commentaires0  $\bullet$
- [Historique](https://wiki.lowtechlab.org/w/index.php?title=Translations:Monter_une_Communaut%25C3%25A9_Locale/12/es&action=history)
- ...
	- o [Discussion](https://wiki.lowtechlab.org/w/index.php?title=Translations_talk:Monter_une_Communaut%25C3%25A9_Locale/12/es&action=edit&redlink=1)
	- Voir le texte [source](https://wiki.lowtechlab.org/w/index.php?title=Translations:Monter_une_Communaut%25C3%25A9_Locale/12/es&action=edit)
	- o **[Export](https://wiki.lowtechlab.org/w/index.php?title=Translations:Monter_une_Communaut%25C3%25A9_Locale/12/es&action=pdfexport&format=single) PDF**
	- o [Intégrer](https://wiki.lowtechlab.org/w/index.php?title=Translations:Monter_une_Communaut%25C3%25A9_Locale/12/es&embed=true) ce tutoriel
	- Générer un QR code

¡Talleres de experimentación low-tech por uno mismo, para ayudar a los ciudadanos a ser más independientes y revelar su lado DIY!

×

# **Erreur de saisie dans le nom du tutoriel**

Vous avez entré un nom de page invalide, avec un ou plusieurs caractères suivants :

 $\langle 0 \rangle \sim : * \in E$  + = / \ | [ ] { } ; ? #

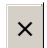

## **Connexion**

Pas encore enregistré ? Créez un compte pour profiter de toutes les fonctionnalités du service !

Se [connecter](https://wiki.lowtechlab.org/w/index.php?title=Sp%25C3%25A9cial:Connexion&returnto=Translations:Monter_une_Communaut%C3%A9_Locale/12/es) Créer un [compte](https://wiki.lowtechlab.org/w/index.php?title=Sp%25C3%25A9cial:Connexion&returnto=Translations:Monter_une_Communaut%C3%A9_Locale/12/es&type=signup)

×

## **Intégrer ce tutoriel sur votre site**

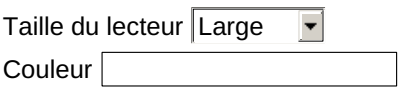

Copiez-collez le code ci-dessous à intégrer sur votre page

×

## **Sélectionnez une langue**

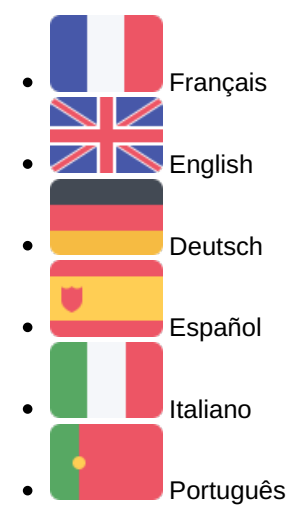

#### Annuler

Récupérée de « https://wiki.lowtechlab.org/w/index.php? [title=Translations:Monter\\_une\\_Communauté\\_Locale/12/es&oldid=79942](https://wiki.lowtechlab.org/w/index.php?title=Translations:Monter_une_Communaut%C3%A9_Locale/12/es&oldid=79942) » © 2017 - 2022 Dokit, SAS.

- [Conditions](https://wiki.lowtechlab.org/wiki/Dokit:Terms) générales
- Politique de [confidentialité](https://wiki.lowtechlab.org/wiki/Dokit:Privacy)
- [Modifications](https://wiki.lowtechlab.org/wiki/Sp%25C3%25A9cial:DokitRecentChanges) récentes
- $\bullet$ [Aide](https://help.dokit.app)
- <u>À [propos](https://dokit.io)</u>